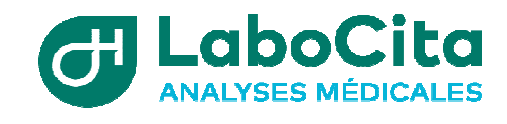

Etiquette Labo

Lieu de prélèvement :

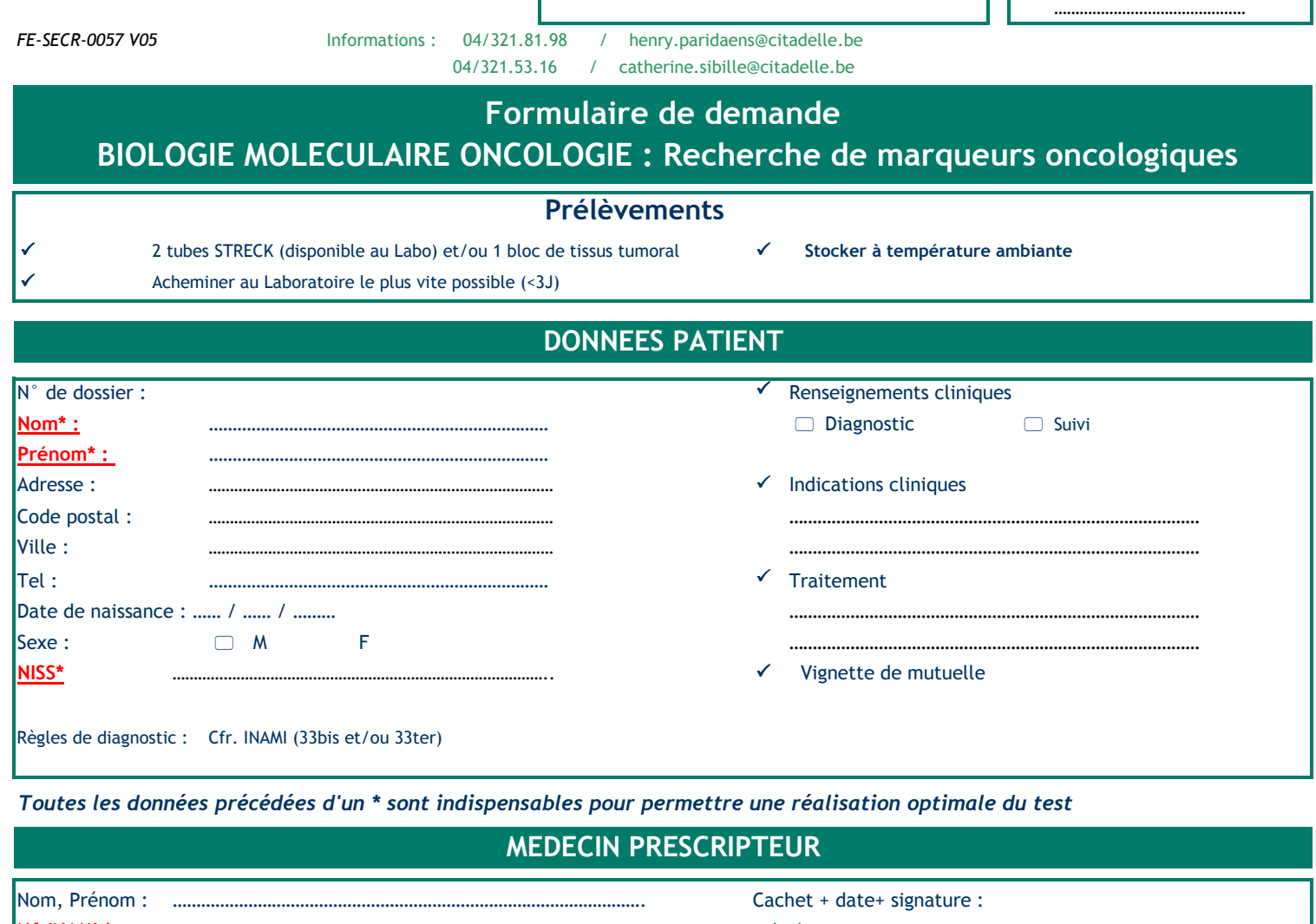

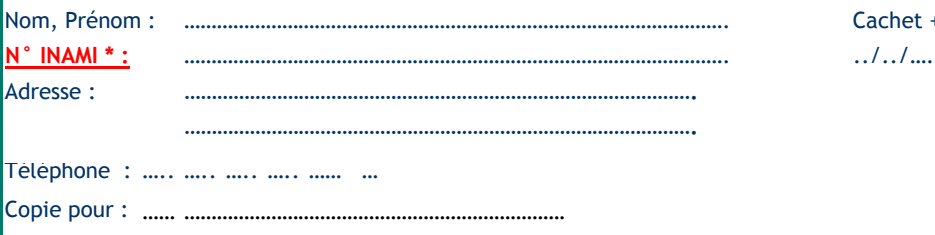

-Mutation *BRAF*

-Mutation *NRAS*

- *ALK, ROS, RET, exon 14* 

Gènes de fusion

 $\Box$  MSI

*MET*

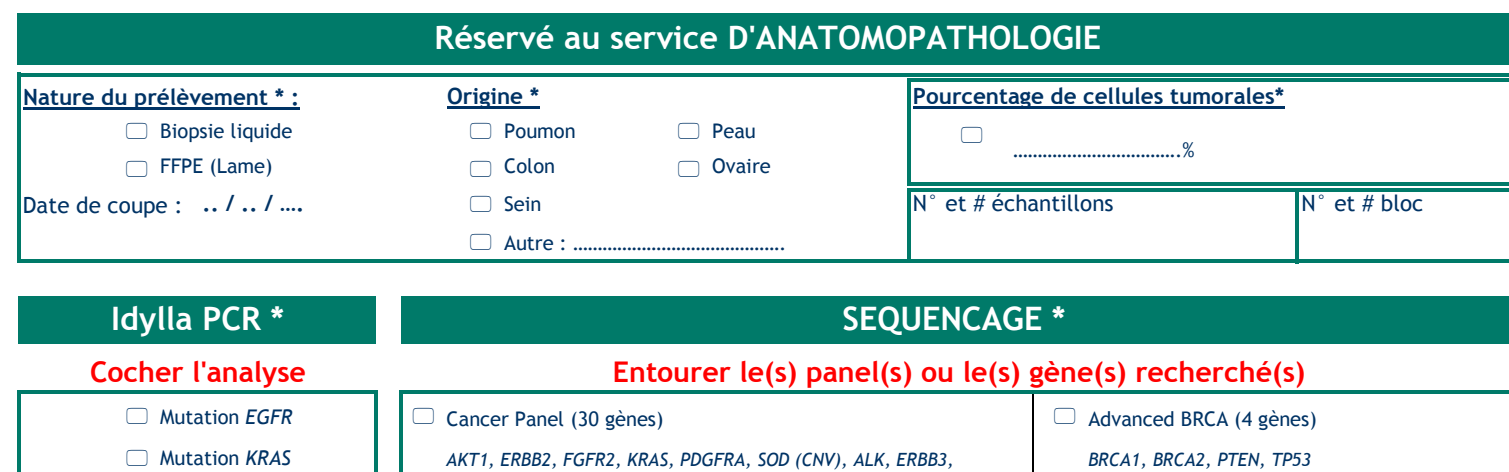

*SMAD4, DDR2, FBXW7, HRAS, NOTCH1, STK11, EGFR, FGFR1, KIT,* 

*FLT3 MAP2K1, PIK3CA,GNAQ, MET, NRAS et TERT*

 *GAPGP(CNV), BRAF, ERBB4, GNA11, MAP2K2, RAF1, CTNNB1, ESR1,* -Séquençage ARN (gènes de fusion)

> *La liste des gènes de fusion recherchée est disponible sur le compendium d'analyse : https://portailweb.chrcitadelle.be/CompendiumL aboWeb/initCompendiumWeb*

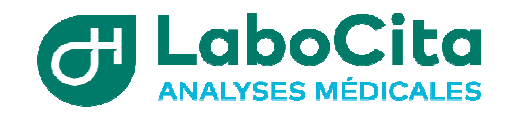

Etiquette Labo

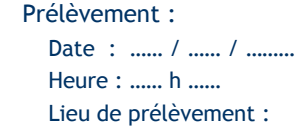

………………………………………

*FE-SECR-0057 V05* Informations : 04/321.81.98 / henry.paridaens@citadelle.be 04/321.53.16 / catherine.sibille@citadelle.be

## **Formulaire de suivi des coupes FFPE ( à compléter par les TLM et biologistes)**

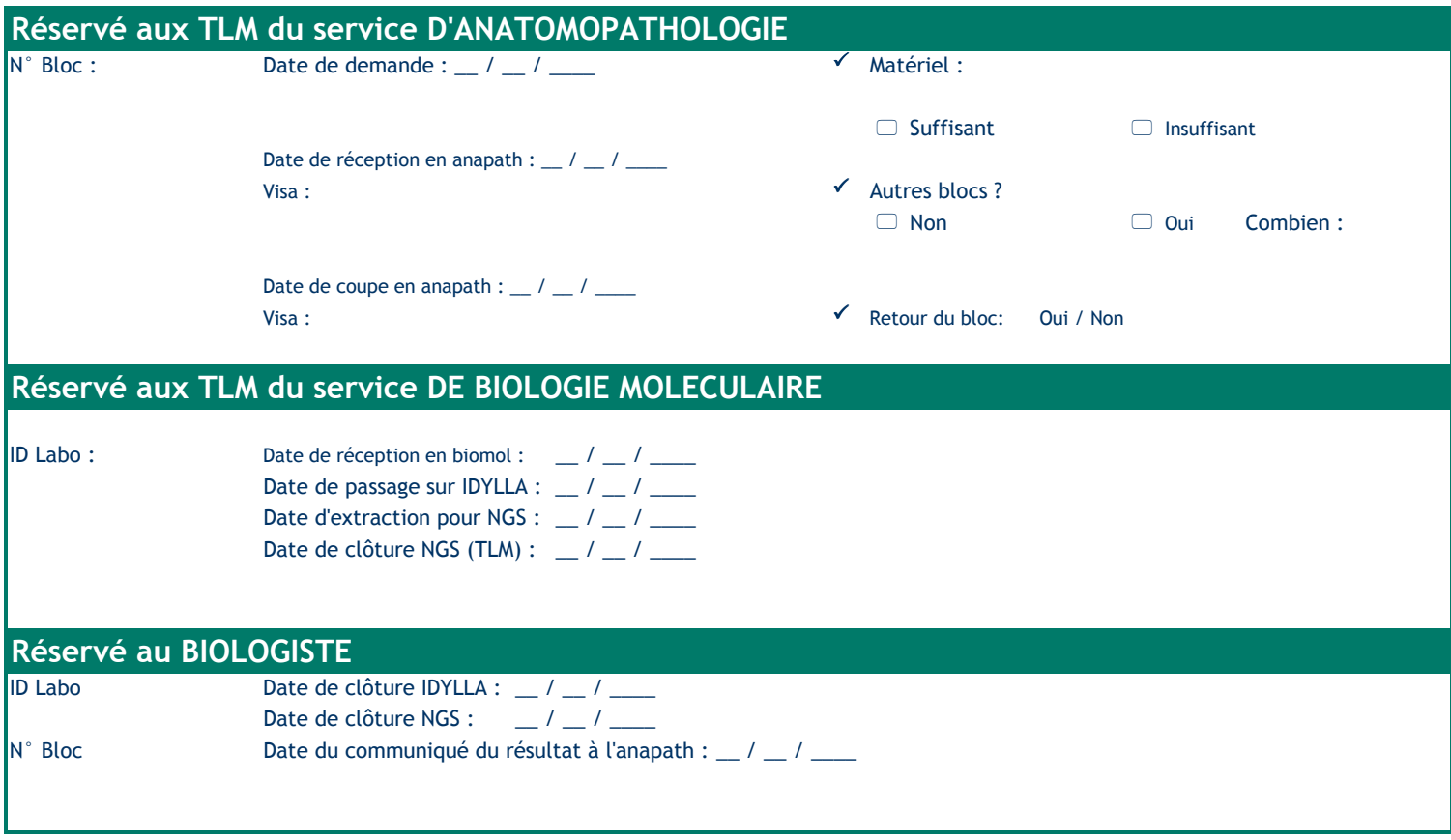